# **Evaluación del comportamiento cinemático de una serie de estaciones del Sistema Geocéntrico para las Américas procesadas con** *Precise Point Positioning* **en línea**

*Evaluation of the kinematic behavior of a series of stations Geocentric System for the Americas processed with Precise Point Positioning online.*

> **Jorge Moya Zamora** [jorge.moya.zamora@una.cr](mailto:jorge.moya.zamora@una.cr) **Sara Bastos Gutiérrez** [sara.bastos.gutierrez@una.cr](mailto:sara.bastos.gutierrez@una.cr) **María José Rivas Guzmán** [mjrg99@hotmail.com](mailto:mjrg99@hotmail.com) **Gabriela Cordero Gamboa** [gcorderog@gmail.com](mailto:gcorderog@gmail.com) Escuela de Topografía, Catastro y Geodesia Universidad Nacional. Heredia, Costa Rica

*Fecha de recepción del artículo: 19 de mayo de 2013. Fecha de aprobación del artículo: 6 de setiembre de 2013.*

#### **Resumen**

Mediante un cálculo en la modalidad Precise Point Positioning (PPP) en línea, se procesaron más de dos años de observaciones diarias de 14 estaciones de operación continua pertenecientes al Sistema Geocéntrico para las Américas (SIRGAS), las cuales están distribuidas estratégicamente sobre la placa Caribe. Con el supuesto de que en una elaboración PPP se puede lograr una exactitud mayor a la que ofrecen los programas comerciales de cálculo, se usaron los resultados obtenidos en esta variante de procesamiento para hacer una comparación con los datos ofrecidos semanalmente por SIRGAS, los cuales son de una alta calidad y exactitud. El propósito fue analizar su nivel de concordancia. Esta comparación permitió hacer una descripción del movimiento cinemático de la zona considerada, partiendo del hecho de que, precisamente, las diferencias en las series temporales, al igual que en SIRGAS, se deben a los movimientos propios. En el procesamiento en línea se usó la herramienta disponible por el Canadian Spatial Reference System (CSRS) en su página web, con la cual se procesaron más de 7000 archivos diarios. Luego de la depuración de los resultados se pudo obtener una diferencia promedio en los valores de la velocidad en las coordenadas XYZ de las estaciones de -0,8 mm/a, +2,2 mm/a y +1,9 mm/a con respecto a datos SIRGAS.

**Palabras claves:** PPP; SIRGAS; cinemática; placa Caribe; velocidad.

#### **Abstract**

By calculation mode in Precise Point Positioning (PPP) online, processed more than two years of daily observations of 14 continuously operating stations belonging to Geocentric System for the Americas (SIRGAS), which are strategically located on the Caribbean Plate. Under the assumption that in a PPP development can achieve accuracy greater than that provided by commercial software calculation, we used the results of this processing option to make a comparison of the data with respect to offered weekly by SIRGAS which are of high quality and accuracy and analyze their level of agreement.

This comparison allowed for a description of the kinematic motion of the area concerned, based on the fact that precisely the differences in the time series, as in SIRGAS, are due to the movement themselves. In online processing tool available was used by the Canadian Spatial Reference System (CSRS) on its website, with which processed more than 7000 files daily. After purification of the results could be obtained in an average difference of the velocity values in the XYZ coordinates of the stations  $-0.8$  mm/a,  $+2.2$  mm/ay  $+1.9$  mm/a with data regarding SIRGAS.

**Keywords:** PPP; SIRGAS; Caribbean Plate kinematic; velocity.

Una de las aplicaciones más importantes que se realizan con los datos generados de las redes de estaciones de medición continua GNSS es la cuantificación de los movimientos de la corteza terrestre. Los datos que se registran por medio de los receptores GNSS, luego de una apropiada elaboración y depuración científica, permiten obtener una cuantificación de los movimientos de la superficie terrestre en cuanto a su dirección y magnitud, fundamentalmente. La geodesia, en colaboración con otras disciplinas relacionadas con las geociencias, permite, en la actualidad, realizar estudios de dinámica y cinemática de las placas tectónicas mundiales. De esta manera existen miles de estaciones GNSS colocadas en lugares estratégicos y cuyo objetivo fundamental es la observación permanente de estos fenómenos.

En este estudio se planteó como objetivo fundamental hacer un estudio comparativo de los movimientos registrados en una serie de estaciones GNSS ubicadas en la placa tectónica Caribe (PTC) haciendo una determinación diaria de su posición con base en la metodología de posicionamiento denominada como Precise Point Positioning (Zumberge, Heflin, Jefferson, Watkins, Webb, 1997). Esta técnica ha sido depurada al grado de que es posible hacer una elaboración en línea. Estos programas son libres de costo para los usuarios y brindan un acceso casi ilimitado (Ghoddousi y Dare, 2005). De acuerdo con el análisis efectuado por Moya (2010), se usó la herramienta en línea que ofrece el Canadian Spatial Reference System (CSRS) como programa de cálculo, ya que se pudo comprobar que las diferencias en las coordenadas de latitud y longitud comparadas con soluciones del Sistema Geocéntrico para las Américas (SIRGAS) están por debajo de los  $\pm$  5 mm para soluciones de 13 días continuos de datos. Adicionalmente, se obtenía una respuesta con una mayor rapidez que con las opciones del APPS y AUSPOS.

Así como es fundamental lograr un adecuado procesamiento de los datos, es vital contar con un sistema de referencia en el cual se dispongan los resultados finales. Los sistemas de coordenadas mundiales responden a la dinámica terrestre y, por lo tanto, su definición es válida para una época específica; por medio de los parámetros de velocidad tridimensionales de cada una de las estaciones GNSS internaciones es posible predecir la posición que tendrá el marco de referencia en una época cualquiera. El nivel de exactitud que hoy se puede alcanzar hace necesario que los resultados de una determinación por medio de posicionamiento satelital sean referidos a un marco mundial de coordenadas.

Aunque actualmente se cuenta con el Marco Internacional Terrestre de Referencia para el año 2008 (International Terrestrial Reference Frame, ITRF2008), los productos generados de esta investigación se trabajaron en el marco más actual para esa época, el ITRF2005.

En el presente, los datos suministrados por diferentes técnicas en combinación con los archivos de datos de las estaciones GNSS internacionales permiten crear diferentes modelos para la dinámica terrestre, como los conocidos NNR-NUVEL 1A, que es geofísico, el APKIM 2000 y Vemos2009, geodésicos (Drewes, 2009 y 2011).

En Costa Rica, al estar en la zona de subducción de las placas tectónicas Cocos y Caribe, la estimación de los movimientos resulta de fundamental importancia.

### **Materiales y métodos**

El trabajo se desarrolló considerando datos de la segunda mitad del año 2009 hasta finales del año 2011, de manera que se contara con información suficiente para poder realizar la estimación de las velocidades.

#### Tabla 1

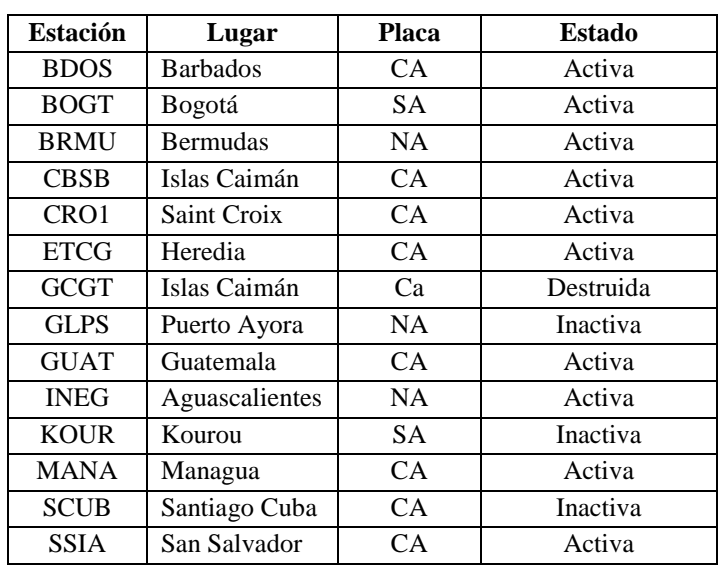

*Ubicación y estado actual de las estaciones GNSS utilizadas en el proyecto, 2009*

*Nota*: Datos tomados de SIRGAS, 2012.

#### **Estaciones usadas en el proyecto**

Luego de una depuración con base en la ubicación, la consistencia en cuanto a las observaciones producidas por las diferentes estaciones y de tomar como uno de los elementos de mayor peso la incorporación de las estaciones a la red de estaciones continuas SIRGAS-CON, se escogieron las que se listan en la tabla 1, donde las siglas CA, SA, NA y NA representan respectivamente las placas Caribe, Suramericana, Norteamericana y Nazca.

La incorporación de las estaciones a SIRGAS fue fundamental para el proyecto, ya que permitió hacer, efectivamente, la comparación de las soluciones PPP con las soluciones semanales SIRGAS. La ubicación geográfica de las 14 estaciones seleccionadas se puede ver en la figura 1. La estación ubicada en San Salvador se tuvo que excluir del estudio, ya que a pesar de que presentó datos para el año 2009, en los años 2010 y 2011 no fue posible procesarla.

Aunque con solo un año de datos, de igual forma se hizo todo el procesamiento de los datos correspondientes a este período.

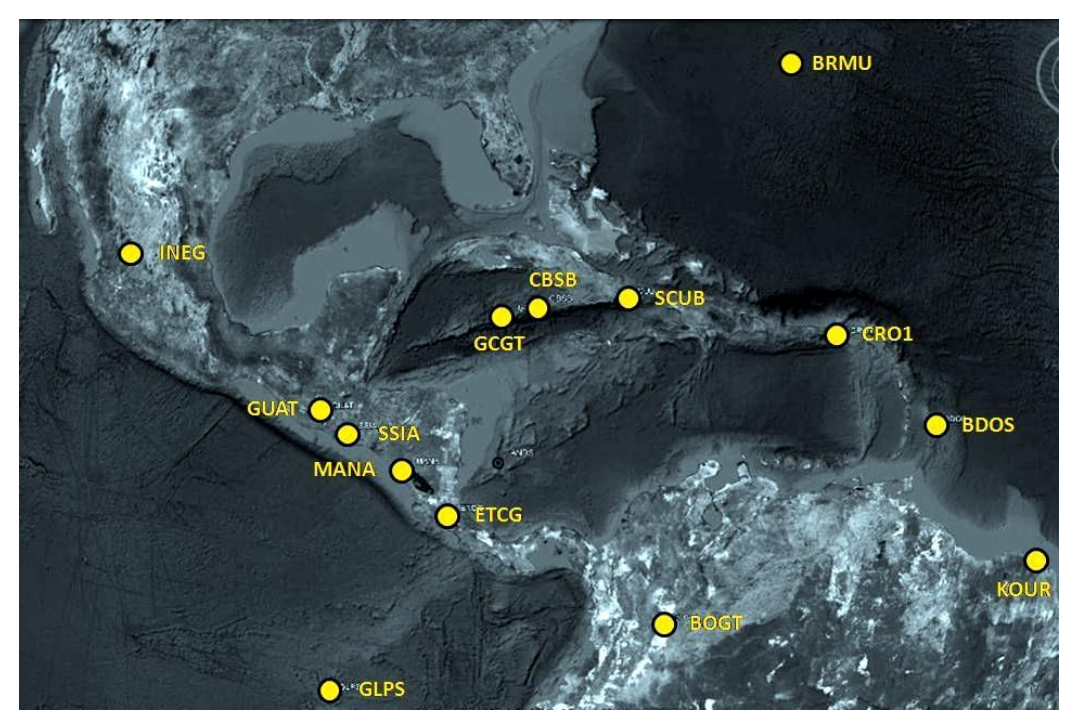

*Figura 1.* Ubicación de las 14 estaciones GNSS estudiadas*.*

#### **Cantidad de archivos procesados**

Se trabajó entre las semanas GPS 1534 y 1668, que corresponden a aproximadamente 134 semanas que a su vez representan unos 2,6 años, o sea, unos 941 días de observaciones. En total se procesaron un total de 7081 archivos de observación en formato rinex.

### **Procesamiento PPP de los datos rinex**

El primer paso consistió en la descarga de los archivos de datos diarios de cada una de las estaciones desde cada uno de los sitios respectivos. Esta herramienta está disponible en http://www.geod.nrcan.gc.ca/products-produits/ppp\_e.php

### **Respaldo de los resultados PPP**

Esta parte consistió, fundamentalmente, en trasladar, de manera manual, los archivos con los resultados del procesamiento PPP a un archivo de Excel, en el cual se consignaban los datos de las coordenadas de latitud, longitud y altura elipsoídicas, sus exactitudes (sX, sY, sZ) y la época de la medición. Cada una de las soluciones PPP se envía en un archivo comprimido \*.zip, el cual luego de su descompresión contiene cuatros archivos de extensiones \*.sum, \*.pdf, \*.pos y \*.csv (el \* representa el nombre de la estación y la fecha en la cual se hizo el procesamiento de su información). En la tabla 2 se presenta la cantidad de archivos efectivamente procesados con respecto al total de archivos descargados.

## Tabla 2

| Estación    |                 | <b>Total archivos</b> |              |               |                |               |        |
|-------------|-----------------|-----------------------|--------------|---------------|----------------|---------------|--------|
|             | 2009            | $\frac{0}{0}$         | 2010         | $\frac{6}{6}$ | 2011           | $\frac{0}{0}$ | usados |
| <b>BDOS</b> | 98              | 98                    | 75           | 100           | 289            | 100           | 462    |
| <b>BOGT</b> | $\overline{73}$ | 99                    | 144          | 99            | 314            | 100           | 531    |
| <b>BRMU</b> | 108             | 100                   | 155          | 100           | 311            | 99            | 574    |
| <b>CBSB</b> | 108             | 100                   | 158          | 99            | 117            | 100           | 383    |
| CRO1        | 101             | 100                   | 137          | 99            | 329            | 100           | 567    |
| <b>ETCG</b> | 188             | 100                   | 339          | 97            | 310            | 100           | 837    |
| <b>GCGT</b> | $\Omega$        | $---$                 | 173          | 100           | 202            | 100           | 375    |
| <b>GLPS</b> | 100             | 100                   | 149          | 99            | 333            | 100           | 582    |
| <b>GUAT</b> | 98              | 99                    | 154          | 100           | 299            | 100           | 551    |
| <b>INEG</b> | 108             | 100                   | 151          | 98            | 268            | 97            | 527    |
| <b>KOUR</b> | 108             | 100                   | 145          | 99            | 318            | 99            | 571    |
| <b>MANA</b> | 101             | 100                   | 144          | 96            | 255            | 100           | 500    |
| <b>SCUB</b> | 64              | 100                   | 149          | 99            | 256            | 100           | 469    |
| <b>SSIA</b> | 108             | 100                   | $\mathbf{0}$ | $---$         | $\overline{0}$ | $---$         | 108    |

*Cantidad de archivos procesados efectivamente*

#### **Depuración de los archivos resultantes**

Una vez completada la descarga de los archivos con los resultados del procesamiento PPP, se efectuó una revisión preliminar de los resultados obtenidos con el objetivo fundamental de encontrar inconsistencias con los valores de coordenadas resultantes.

Este proceso consistió, principalmente, en calcular las diferencias de cada una de los días procesados con respecto al valor inicial, se verificaba, de manera previa, que este valor se encontrara dentro del rango de  $\pm$  5 cm con respecto a la solución estricta dada por SIRGAS para la estación.

De esta forma se logró hacer una depuración de valores en los casos de transcripción errónea o, en su defecto, la eliminación total del día para valores que superaran una tolerancia de trabajo de  $\pm 10$  cm, impuesta dentro del proyecto como el rango en el que las coordenadas PPP podrían variar de una solución a otra.

#### **Formato de los archivos de coordenadas**

Para facilitar el cálculo de las series temporales de cada una de las estaciones, se tomaron los datos definitivos y se les dio un formato estándar para hacer su lectura posterior desde un programa. Para cada estación se generó un archivo Excel con la información necesaria para hacer los cálculos respectivos. En este archivo, cada columna de la A a la L representa, respectivamente: el año y fracción al día de la medición, coordenadas XYZ en metros, exactitud para las coordenadas XYZ en metros, el número de la semana GPS, el día de la medición y las diferencias en XYZ con respecto al primer valor obtenido. En la figura 2 se muestra un recorte del archivo Excel respectivo para los primeros diez días procesados de la estación ETCG para el año 2009.

|    | A         | B |                                      | D |       |       | G     | н    |     |         | κ       |         |
|----|-----------|---|--------------------------------------|---|-------|-------|-------|------|-----|---------|---------|---------|
|    | 2009,4164 |   | 645208.299 - 6249842.268 1100399.530 |   | 0,002 | 0,008 | 0.018 | 1534 | 152 | 0,00    | 0,00    | 0.00    |
|    | 2009,4192 |   | 645208,296 - 6249842,270 1100399,530 |   | 0,002 | 0,008 | 0,016 | 1534 | 153 | $-2,83$ | $-2,27$ | 0,35    |
|    | 2009,4219 |   | 645208.294 - 6249842.277 1100399.532 |   | 0,002 | 0,008 | 0,014 | 1534 | 154 | $-5,15$ | $-9,44$ | 1,56    |
| 4  | 2009.4247 |   | 645208,293 - 6249842,272 1100399,531 |   | 0,002 | 0,008 | 0,018 | 1534 | 155 | $-5,66$ | $-4,54$ | 0,69    |
| 5. | 2009.4274 |   | 645208,293 - 6249842,267 1100399,533 |   | 0,002 | 0,008 | 0,015 | 1534 | 156 | $-6,22$ | 0,88    | 2,85    |
| 6  | 2009,4301 |   | 645208.292 - 6249842.265 1100399.529 |   | 0,002 | 0,008 | 0,015 | 1534 | 157 | $-6,36$ | 2,31    | $-0,52$ |
|    | 2009.4329 |   | 645208.289 - 6249842.266 1100399.533 |   | 0.002 | 0,008 | 0,019 | 1535 | 158 | $-9,35$ | 1,55    | 2,68    |
| 8  | 2009,4356 |   | 645208.292 - 6249842.263 1100399.529 |   | 0.002 | 0.008 | 0.016 | 1535 | 159 | $-6,57$ | 4,27    | $-0,87$ |
| 9  | 2009.4384 |   | 645208.300 - 6249842.275 1100399.534 |   | 0.002 | 0.008 | 0.015 | 1535 | 160 | 0,75    | $-7,31$ | 4,42    |
| 10 | 2009,4411 |   | 645208.293 - 6249842.271 1100399.537 |   | 0.002 | 0.008 | 0.018 | 1535 | 161 | $-5.77$ | $-3.48$ | 6,75    |

*Figura 2.* Recorte del archivo ETCG.xls con los datos de partida.

#### **La rutina Velmic**

Uno de los objetivos fundamentales de este proyecto consistió en el cálculo de las series temporales de las estaciones consideradas a partir de las cuales se pueden determinar los componentes de desplazamiento y de velocidad, que son los que permiten hacer la descripción de la cinemática de la zona de trabajo bajo la hipótesis descrita anteriormente.

Al contar con una cantidad importante de datos procesados (coordenadas tridimensionales), se efectuó un programa dentro del marco de este proyecto para facilitar las dos tareas anteriormente descritas.

Este programa se efectuó con ayuda del software MatLab versión 7.11, cuya licencia es de la Escuela de Topografía, Catastro y Geodesia. El programa calcula, con base en un archivo Excel de coordenadas y otras variables la velocidad de la estación, y grafica su serie temporal, aplicando para ello un ajuste por mínimos cuadros independientes para determinar la velocidad y el desplazamiento en cada coordenada para la estación respectiva. El programa aplica el algoritmo de ajuste considerando observaciones independientes y sin correlación. Este se denomina Velmic, acrónimo de velocidades por mínimos cuadrados.

Una vez ejecutado el programa Velmic, se lee un archivo en formato Excel con los datos respectivos y el programa realiza los siguientes procesos:

- Generación de las series temporales para las coordenadas XYZ.
- Ajuste por mínimos cuadrados para la estimación de la velocidad de la estación en XYZ. El algoritmo se detalla en Moya (2013).
- Generación de un directorio con los resultados del programa.

#### **Generación de las series temporales**

Para las estaciones GNSS de operación continua, procesadas con software de alta calidad como son las estaciones SIRGAS, todo lo que se asume potencialmente como una fuente de ruido en los datos se corrige por medio de modelos, con lo cual se obtiene, como resultado, que la variación de una solución a otra es solo producto de los propios movimientos de la corteza terrestre. En este trabajo de investigación, la solución PPP no es estrictamente científica en cuanto a la refinación de los modelos empleados, pues la posición de cada estación es calculada con base en las coordenadas de los satélites, sin considerar otras estaciones terrestres. Sin embargo, como ya se ha mencionado, el objetivo es hacer una cuantificación del grado de aproximación de las soluciones PPP empleadas en el estudio de movimientos corticales.

A partir de los datos derivados del procesamiento PPP se siguió la siguiente estrategia para la generación de cada una de las series temporales de las estaciones. La serie temporal para cada una de las tres coordenadas de cada estación es una gráfica de la variación en cada una de las componentes con respecto al tiempo. Este gráfico es fundamental en el estudio cinemático y dinámico de las placas terrestres, pues permite conocer el comportamiento de la estación con respecto al tiempo y logra, adicionalmente, estimar su comportamiento futuro así como cuantificar, de manera estricta, los desplazamientos sufridos en la estación.

Las series temporales fueron calculadas con base en un programa de cálculo Velmic. Este programa permite graficar las series para cada una de las coordenadas tridimensionales de las estaciones. Es importante aclarar que las coordenadas tridimensionales XYZ de cada una de las estaciones son geocéntricas, es decir, su centro está en el centro de masas de la Tierra. El sistema queda definido de la siguiente manera: el eje Z coincide con el polo medio a la época XX, el eje X está sobre el plano del Ecuador y

coincide con el meridiano de Greenwich y el eje Y es perpendicular al eje X que forman un sistema de mano derecha. Así, el Hemisferio Oeste de la Tierra tendrá coordenadas Y negativas y el Hemisferio Sur de la Tierra tendrá coordenadas Z negativas. Lo anterior se debe considerar, ya que las series temporales se calcularon directamente con la terna de coordenadas XYZ, cuyas variaciones deben interpretarse en movimientos norte-sur, esteoeste y de altura para cada estación.

## **Estimación de la velocidad y desplazamiento**

La cinemática de las estaciones GNSS de medición continua se pude describir con base en la estimación de los parámetros de velocidad en cada una de sus componentes. Actualmente la cinemática del Marco Internacional Terrestre de Referencia (ITRF) es una de las labores en las que más se desarrollan estudios, por ejemplo, en el marco definido por la red SIRGAS se trabaja con un modelo lineal de velocidades denominado VEMOS2009, el cual permite la estimación de las componentes de velocidad de una estación por medio de sus coordenadas de latitud y longitud (Drewes, 2011).

Este modelo es el adoptado en SIRGAS y se ha generado a partir de muchas campañas continentales de medición GPS y GNSS realizadas en los últimos 15 años. El modelo VEMOS2009 aplica la variante de ajuste geodésico denominada como colocación por mínimos cuadrados (LSC), la cual permite hacer la estimación de las componentes de velocidad con base en las velocidades conocidas en estaciones circundantes. Este algoritmo trabaja filtrando los datos y prediciendo nuevos valores para puntos que no fueron efectivamente medidos.

La estimación de la velocidad resultante de cada una de las estaciones se programó siguiendo el algoritmo de mínimos cuadros clásico, el cual parte de una serie de datos (n) para determinar un grupo de incógnitas (u). Como condición fundamental, el número n debe ser mayor que el número u y la diferencia f entre ambos es lo que se denomina grado de libertad. En este problema específico, se parte de una serie de datos que son las coordenadas y sus errores para determinar el valor inicial y la velocidad de cada estación; es decir, se tienen n datos (coordenadas) para determinar  $u = 2$  incógnitas (la coordenada inicial y la velocidad), para un total e  $f = n - 2$  grados de libertad.

El programa asume que las observaciones no están correlacionadas, por lo tanto, se trabaja con una matriz de pesos diagonal de tamaño n x n. El ajuste se hizo de manera independiente para cada coordenada. El desarrollo matemático del algoritmo puede seguirse en Gemael (1994) y Silva (2002).

#### **Comportamiento de las estaciones**

En la hipótesis de trabajo se planteó que el movimiento de la zona de estudio está dado por el comportamiento de las estaciones seleccionadas. La aplicación de la rutina Velmic hace la estimación de las velocidades y de sus desplazamientos (Moya, 2013). En la tabla 3 se resume el movimiento de la placa Caribe de acuerdo con los resultados dados por la rutina de cálculo. Las columnas con las letras d y t son, respectivamente, desplazamiento

horizontal en cm y su azimut en grados sexagesimales. Los vectores desplazamiento finales correspondientes están en la figura 3.

# Tabla 3

*Velocidades y desplazamientos de cada una de las estaciones en el período estudiado*

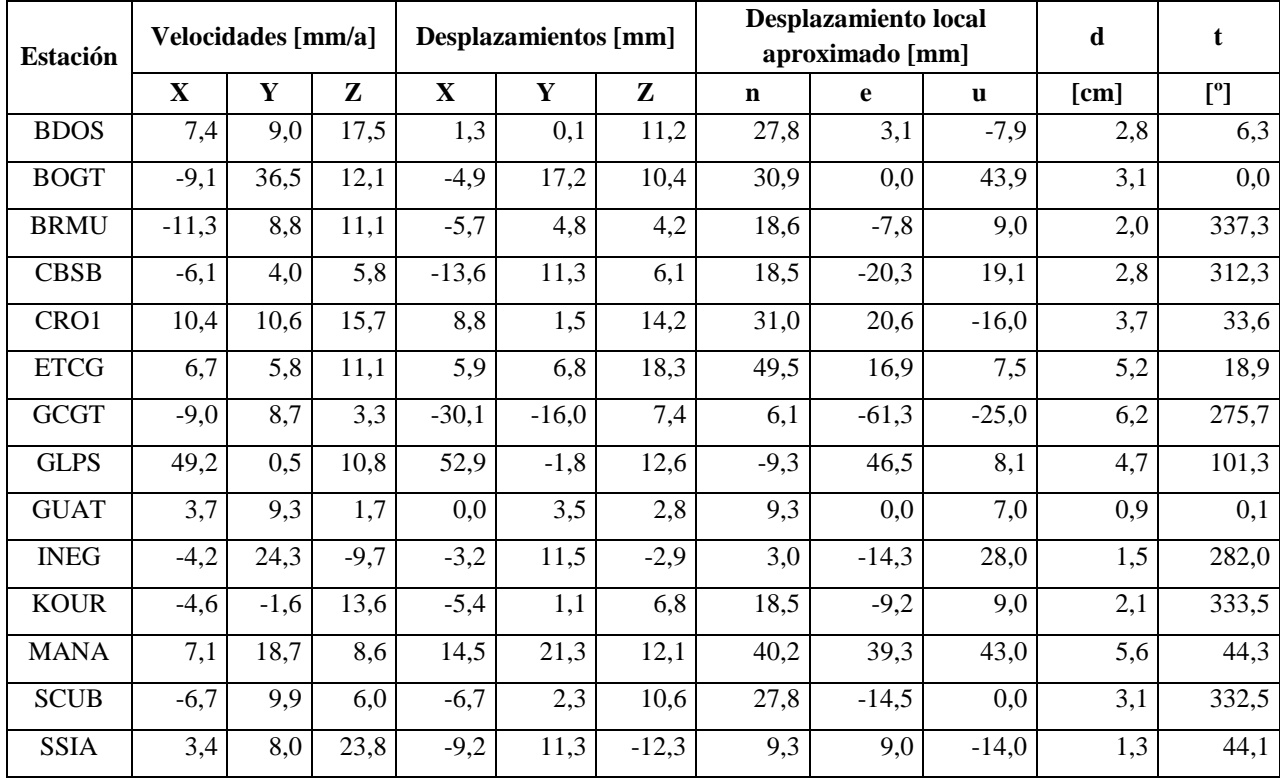

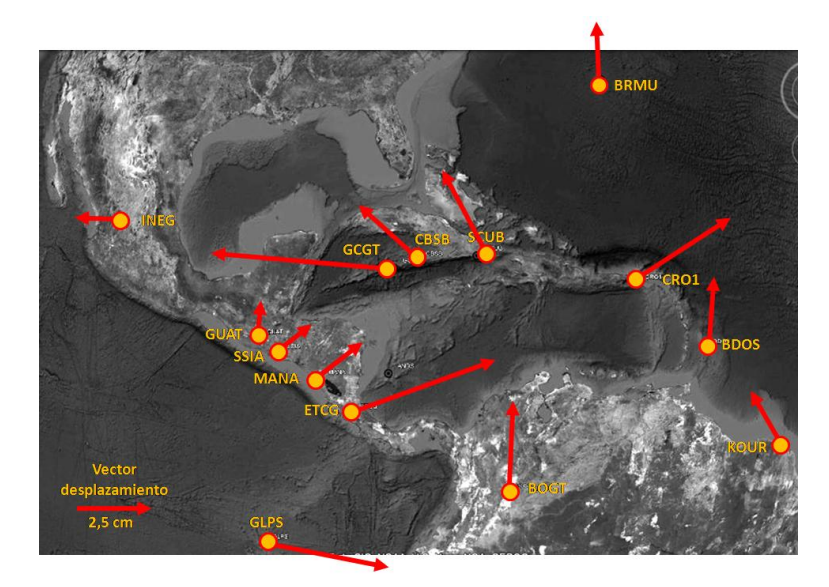

*Figura 3.* Vectores desplazamiento resultado del procesamiento PPP en línea.

### **Comparación con los resultados dados por SIRGAS**

Una comparación estricta basada en un análisis estadístico no es posible por dos razones fundamentales: los resultados obtenidos provienen de las metodologías de medición, pero no han sido procesados de manera semejante (SIRGAS de forma relativa con el software Bernese y este proyecto con PPP y un software en línea). El segundo aspecto es, evidentemente, la dispersión de los resultados y su exactitud.

A pesar de estas dos condiciones, se hizo solamente la comparación en cuanto a la magnitud del desplazamiento y dirección. Las series temporales SIRGAS están disponibles en http://www.sirgas.org, en las cuales se pueden apreciar las direcciones de los desplazamientos.

En el cuadro de la siguiente página se resumen los datos de velocidades cartesianas resultantes de esta investigación y los datos oficiales de SIRGAS que tienen una exactitud  $de \pm 0.3$  mm/a, que indican la diferencia entre los dos valores de velocidades y la concordancia obtenida en la dirección del vector de desplazamiento. Se presenta, además, el promedio de las diferencias de velocidades excluyendo los datos de la estación SSIA. Las columnas de dirección de desplazamiento representan la dirección en las componentes norte-sur y este-oeste en las que se desplazó la estación durante el período de estudio. Los signos "más" (+) y "menos" (-) indican la parte positiva del eje norte y este, respectivamente.

#### Tabla 4

|                      |                     | Velocidades [mm/a] |        |               |        |         | <b>Dirección</b>   |        |        |                |      |
|----------------------|---------------------|--------------------|--------|---------------|--------|---------|--------------------|--------|--------|----------------|------|
| <b>Estación</b>      | Proyecto cinemática |                    |        | <b>SIRGAS</b> |        |         | Diferencias [mm/a] |        |        | desplazamiento |      |
|                      | $\mathbf{X}$        | Y                  | Z      | $\mathbf{X}$  | Y      | Z       | $\mathbf{X}$       | Y      | Z      | norte          | este |
| <b>BDOS</b>          | 7,4                 | 9,0                | 17,5   | 7,7           | 9,2    | 13,3    | $-0.3$             | $-0.2$ | 4,2    | $+$            | $+$  |
| <b>BOGT</b>          | $-9,1$              | 36,5               | 12,1   | $-11,4$       | 43,0   | 11,8    | 2,3                | $-6,5$ | 0,3    | $+$            | $+$  |
| <b>BRMU</b>          | $-11,3$             | 8,8                | 11,1   | $-12,4$       | 10,4   | 3,3     | 1,1                | $-1,6$ | 7,8    | $+$            | ٠    |
| <b>CBSB</b>          | $-6,1$              | 4,0                | 5,8    | $-7,0$        | 1,8    | 2,6     | 0,9                | 2,2    | 3,2    | $+$            | ٠    |
| CRO1                 | 10,4                | 10,6               | 15,7   | 8,6           | 9,0    | 12,8    | 1,8                | 1,6    | 2,9    | $+$            | $+$  |
| <b>ETCG</b>          | 6,7                 | 5,8                | 11,1   | 11,9          | 4,9    | 17,6    | $-5,2$             | 0.9    | $-6,5$ | $+$            | $+$  |
| <b>GCGT</b>          | $-9,0$              | 8,7                | 3,3    | $-7,7$        | 1,2    | 1,3     | $-1,3$             | 7,5    | 2,0    | $+$            |      |
| GLPS1                | 49,2                | 0,5                | 10,8   | 50,8          | $-2,1$ | 10,3    | $-1,6$             | 2,6    | 0,5    | ۰              | $+$  |
| GLPS2                | 48,1                | 1,6                | 12,6   | 50,8          | 2,1    | 10,3    | $-2,7$             | $-0,5$ | 2,3    | ÷              | $+$  |
| <b>GUAT</b>          | 3,7                 | 9,3                | 1,7    | 5,4           | 1,2    | 2,9     | $-1,7$             | 8,1    | $-1,2$ | $+$            | $+$  |
| <b>INEG</b>          | $-4,2$              | 24,3               | $-9,7$ | $-2,4$        | 30,8   | $-16,3$ | $-1,8$             | $-6,5$ | 6,6    | $+$            |      |
| <b>KOUR</b>          | $-4,6$              | $-1,6$             | 13,6   | $-3,1$        | $-2,3$ | 13,2    | $-1,5$             | 0,7    | 0,4    | $+$            |      |
| <b>MANA</b>          | 7,1                 | 18,7               | 8,6    | 7,2           | 5,8    | 6,8     | $-0,1$             | 12,9   | 1,8    | $+$            | $+$  |
| <b>SCUB</b>          | $-6,7$              | 9,9                | 6,0    | $-5,5$        | 0,2    | 4,2     | $-1,2$             | 9,7    | 1,8    | $+$            | ÷.   |
| SSIA                 | 3,4                 | 8,0                | 23,8   | 7,3           | 0.4    | 8,1     | $-3,9$             | 7,6    | 15,7   | $+$            | $+$  |
| Diferencias promedio |                     |                    |        |               |        |         |                    | 2,2    | 1,9    |                |      |

*Comparación de los resultados obtenidos con los resultados SIRGAS*

#### **Conclusiones**

La metodología de procesamiento PPP en línea es una variable que puede ser considerada para obtener coordenadas geocéntricas de puntos. En el caso particular de este proyecto, se usaron datos diarios provenientes de estaciones GNSS de operación continua, las cuales son, a su vez, estaciones pertenecientes a SIRGAS.

El procesamiento PPP en línea de más de dos años de datos diarios fue usado para hacer establecer sus series temporales, las cuales permitieron una descripción cinemática del comportamiento de la zona de trabajo, desde el supuesto de que la variabilidad de las series muestra los cambios de productos de eventos físicos. Esta hipótesis no es totalmente aplicable en esta modalidad de procesamiento, ya que no se contemplan modelos y correcciones a las observaciones diarias de las estaciones. Adicionalmente, la descripción cinemática de la zona de trabajo está dada por los vectores desplazamiento durante el período considerado, por lo que la determinación de estos parámetros es fundamental.

Estos parámetros se obtuvieron con base en la programación de una rutina de cálculo desarrollada dentro del marco de este proyecto. La rutina Velmic está generada con código MatLab, es perfectamente funcional y da como salidas dos archivos de texto con información de los datos procesados, entre los que se encuentra la velocidad y el desplazamiento. Velmic, además, grafica las series temporales de la estación procesada en sus tres coordenadas cartesianas geocéntricas, grafica también la dispersión de los errores de las coordenadas y las diferencias del vector de coordenadas con respecto al primer dato de la estación y estima la velocidad para el valor medio del vector de coordenadas.

Las velocidades determinadas a partir de la dispersión de las coordenadas diarias ajustadas responden a un modelo lineal. Esta ecuación, al ser determinada por medio de un ajuste por mínimos cuadrados, tomará todos los potenciales datos u observaciones y ajustará con ese principio esos datos; pero no tendrá en cuenta, precisamente, si una serie tiene una alta variabilidad o no. Para el algoritmo, esta característica es indiferente. Por lo tanto, la determinación de las velocidades de las estaciones puede representar o no fielmente la realidad de la estación. Los saltos en las series –que pueden ser producto de correlaciones con procesos físicos como la precipitación o cargas de nieve, entre otros– no son detectados por el algoritmo y su influencia es notaria en la estimación de la velocidad.

En la tabla 4 permite validar los resultados obtenidos en este proyecto de investigación. La información que se resume en esta tabla refleja la excelente concordancia obtenida entre los resultados procesados en la modalidad PPP en línea y los resultados de alta calidad ofrecidos por SIRGAS. La similitud en los valores de velocidad tridimensional entre las dos determinaciones abre la posibilidad de seguir investigando sobre la aplicación PPP en proyectos donde se requiera una exactitud medianamente alta de algunos milímetros. Las diferencias obtenidas en las dos determinaciones varían entre los -5,2 y 2,3 mm/a para la velocidad en la componente X, entre -6,5 y 12,9 mm/a en la componente Y y entre -6,5 y 7,8 mm/a para la componente Z. En cuanto a las direcciones son totalmente concordantes con los datos reportados por SIRGAS, por lo menos en lo que respecta al cuadrante.

En la tabla 3, se resumen los valores de velocidad y desplazamiento de las 14 estaciones estudiadas, y de acuerdo con la tabla 4 la velocidad promedio en las componentes X, Y, Z en la parte occidental de la placa Caribe representada por las estaciones centroamericanas ETCG, MANA y GUAT es de +5,8 mm/a, +11,3 mm/a y +7,1 mm/a en dirección predominantemente noreste. El sector norte de la zona de estudio descrito por las estaciones SCUB, GCGT y CBSB presenta velocidades promedio en las mismas componentes de -7,3 mm/a, +7,5 mm/a y 5,0 mm/a en dirección fundamentalmente noreste. El sector oriental, representado por las estaciones CRO1 y BDOS con un promedio de velocidad de +8,9 mm/a, +9,8 mm/a y 16,6 mm/a en dirección noreste.

De acuerdo con el planteamiento original de este proyecto de investigación, en el cual se planteó solamente el estudio cinemático de los datos, sin entrar a cuestionar o postular el origen de los movimientos, se puede decir que los resultados obtenidos demuestran que la zona de estudio, durante el período analizado presentó un movimiento en dirección noreste fundamentalmente en la zona oeste y este, y dirección noroeste en la parte norte de la placa, presumiendo eventualmente una posible rotación del bloque (ver figura 3).

Se aclara que esta interpretación es basada en los datos obtenidos y que deben ser valorados por métodos que permitan una exactitud mayor a la lograda en este proyecto, por ejemplo los datos semanales SIRGAS.

En el anexo 1 se presentan la salida literal de Velmic para la estación ETCGy su salida gráfica en cuanto a la dispersión de las coordenadas y el vector de velocidad, Se agrega la serie temporal de la ETCG, determinada por SIRGAS.

#### **Referencias**

- Drewes, H. (2009). The Actual Kinematic and Crustal Deformation Model APKIM2005 as Basis for Non-Rotating ITRF [El modelo actualizado de cinemática y deformación de corteza APKIM2005 como base para la no rotación ITRF]. Geodetic Reference Frames*. International Association of Geodesy Symposia* 134. DOI 10.1007/978-3-642-00860-3\_15.
- Drewes, H. y Heidbach, O. (2011). *The 2009 Horizontal Velocity Field for South America and the Caribbean* [*El campo de velocidades horizontal 2009 para Suramérica y El Caribe*]. Geodesy for the planet. *International Association of Geodesy Symposia* 136. *Springer Verlag*. pp. 53-58.
- Ebner, R. y Featherstone, W. E. (2008). How well can online GPS PPP post-processing services be used to establish geodetic survey control networks? [Qué tan buenos pueden ser los servicios en línea GPS-PPP de post proceso para establecer redes de control para mediciones geodésicas]. *Journal of Applied Geodesy* 2. Walter de Gruyter. pp. 149–157. DOI 10.1515/JAG.2008.017.
- Ghoddousi-Fard, R. y Dare, P. (2006). Online GPS Processing Services: an initial study (Servicios de procesamiento en línea GPS: un estudio inicial). *GPS Solutions 10*. pp. 12–20. DOI 10.1007/s10291-005-0147-5.
- Gemael, C. (1994). *Introduçãoao Ajustamento de Observações. Aplicações Geodésicas (Introducción al ajuste de observaciones. Aplicaciones geodésicas)*. Curitiba, Brasil: Editorial UFPR.
- Moya, J. (Setiembre, 2010). Procesamiento de datos GNSS en línea: una opción para la georreferenciación de información espacial. En H. Arrieta. *Memorias del evento*. XI Congreso Internacional de Geomática: Topografía, Geodesia y Catastro en Tiempo Real. San José, Costa Rica.
- Moya, J. (2013). Procesamientos GNSS en línea como potenciales alternativas a diferentes aplicaciones geodésicas. Manuscrito sin publicación.
- Moya, J., Bastos, S. y Rivas, M. J. (en prensa). Cálculo de las componentes de velocidad para estaciones GNSS continuas mediante la aplicación del algoritmo de ajuste por mínimos cuadrados.
- Perez, J. A. S., Monico, J. F. G. y Chaves, J. C. (2003). Velocity field estimation using GPS Precise Point Positioning: The South American Plate Case [Estimación del campo de velocidades usando posicionamiento de punto preciso GPS: El caso de la placa Suramericana]. *Journal of Global Positioning System, 2*(2), 90-99.
- Sistema Geocéntrico para las Américas. (2012). Velocidades. Documento en línea. Disponible en: http://www.sirgas.org
- Zumberge, J. F., Heflin, M. B., Jefferson, D. C., Watkins, M. M. and Webb, F. H. (1997). Precise Point Processing for the Efficient and Robust Analysis of GPS Data from Large Networks (Procesamiento de punto preciso para el eficiente y robust análisis de datos GPS provenientes de grandes redes). *Journal of Geophysical. Research., 102(B3)*, 5005-5017.

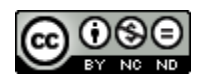

Evaluación del comportamiento cinemático de una serie de estaciones del sistema geocéntrico para las Américas procesadas con Precise Point Positioning en línea (Jorge Moya Zamora y otros) por [Revista Uniciencia](http://www.revistas.una.ac.cr/index.php/uniciencia) se encuentra bajo un[a Licencia CreativeCommons Atribución-NoComercial-SinDerivadas 3.0 Unported.](http://creativecommons.org/licenses/by-nc-nd/3.0/deed.es)

# **ANEXO 1: SALIDA DE LA RUTINA MATLAB VELMIC PARA LA ESTACIÓN ETCG**

-------------------------------------------------------

| ESCUELA DE TOPOGRAFÍA, CATASTRO Y GEODESIA | | FACULTAD DE CIENCIAS EXACTAS Y NATURALES |

-------------------------------------------------------

- ···· VELMIC: Velocidades por mínimos cuadrados ····
- ···· Cálculo de la velocidad de estaciones GNSS ····

1. INFORMACIÓN GENERAL DEL VECTOR DE COORDENADAS

------------------------------------------------------- ESTACIÓN : ETCG ÉPOCA INICIAL  $t1$  : 2009.50 SEMANA INICIAL w1 : 1534  $ÉPOCA FINAL$  tn : 2012.08 SEMANA FINAL wn : 1668 ÉPOCA DE REFERENCIA t0 : 2010.79 SEMANA DE REFERENCIA w0 : 1601.0 TOTAL DE DÍAS PROCESADOS : 837 TOTAL EN AÑOS : 2.58 GRADOS DE LIBERTAD : 835

-------------------------------------------------------

-------------------------------------------------------

2. DIFERENCIAS MÁXIMAS Y MÍNIMAS [mm] VECTOR ORIGINAL

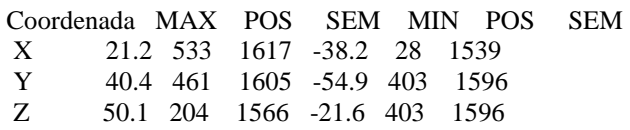

3. ERRORES MÁXIMOS Y MÍNIMOS [mm] DEL VECTOR ORIGINAL

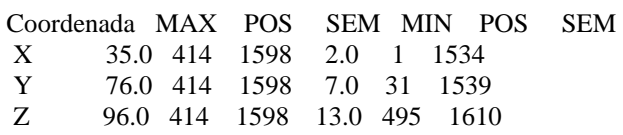

#### 4. RESULTADOS DEL AJUSTE PARA LA VELOCIDAD EN XYZ

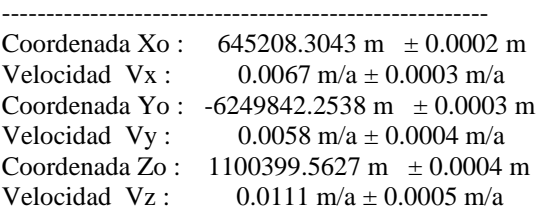

-------------------------------------------------------

#### 5. ESTIMACIÓN DEL DESPLAZAMIENTO DE LA ESTACIÓN

Desplazamiento de la estación :

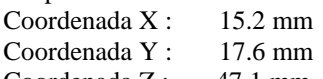

Coordenada Z : 47.1 mm

Desplazamiento promedio de la estación en 2.58 años:

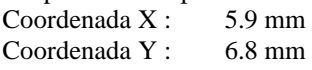

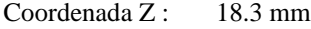

# www.revistas.una.ac.cr/uniciencia

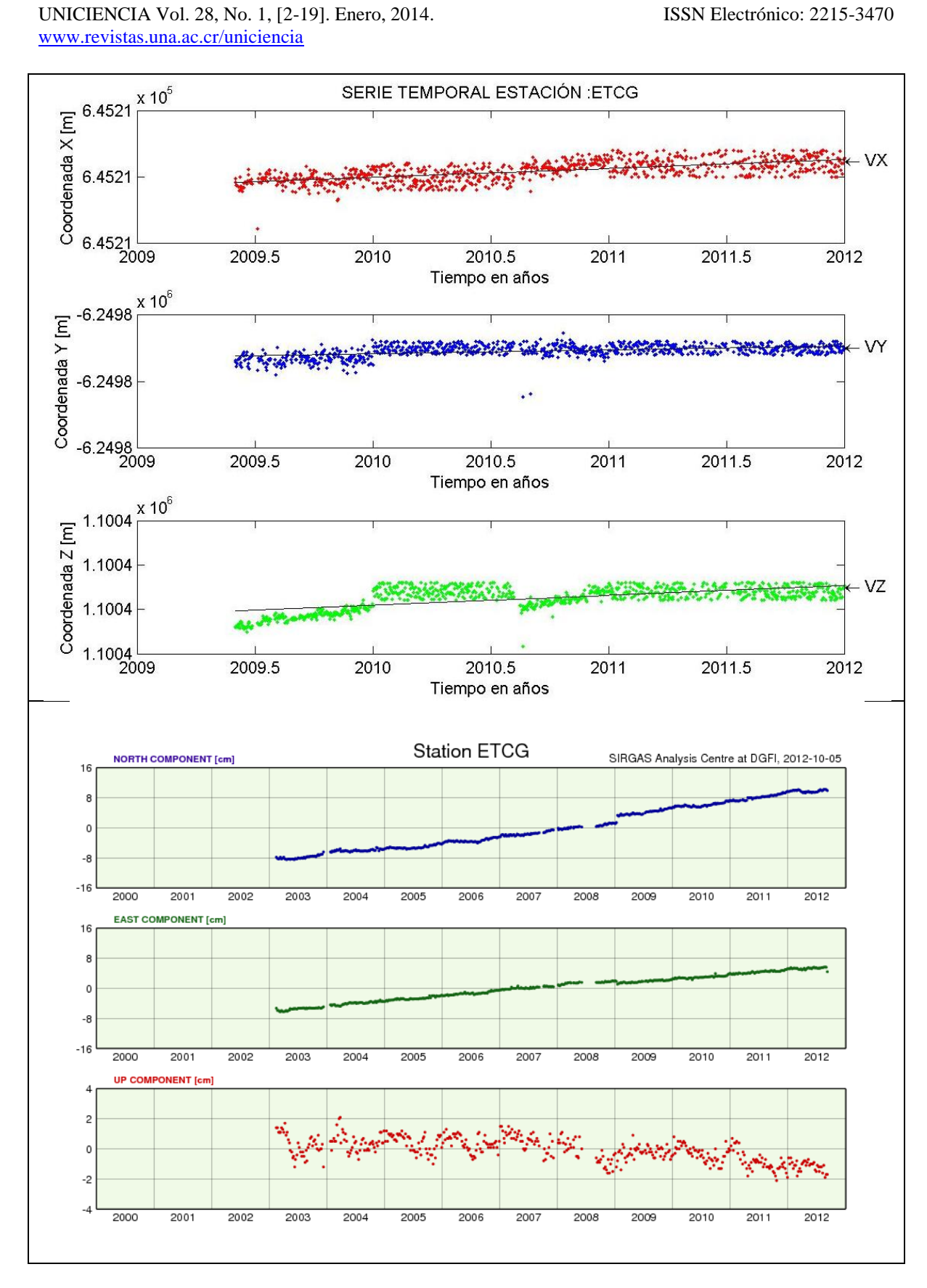

## **ANEXO 2: SALIDA DE LA RUTINA MATLAB VELMIC PARA LAS ESTACIONES**

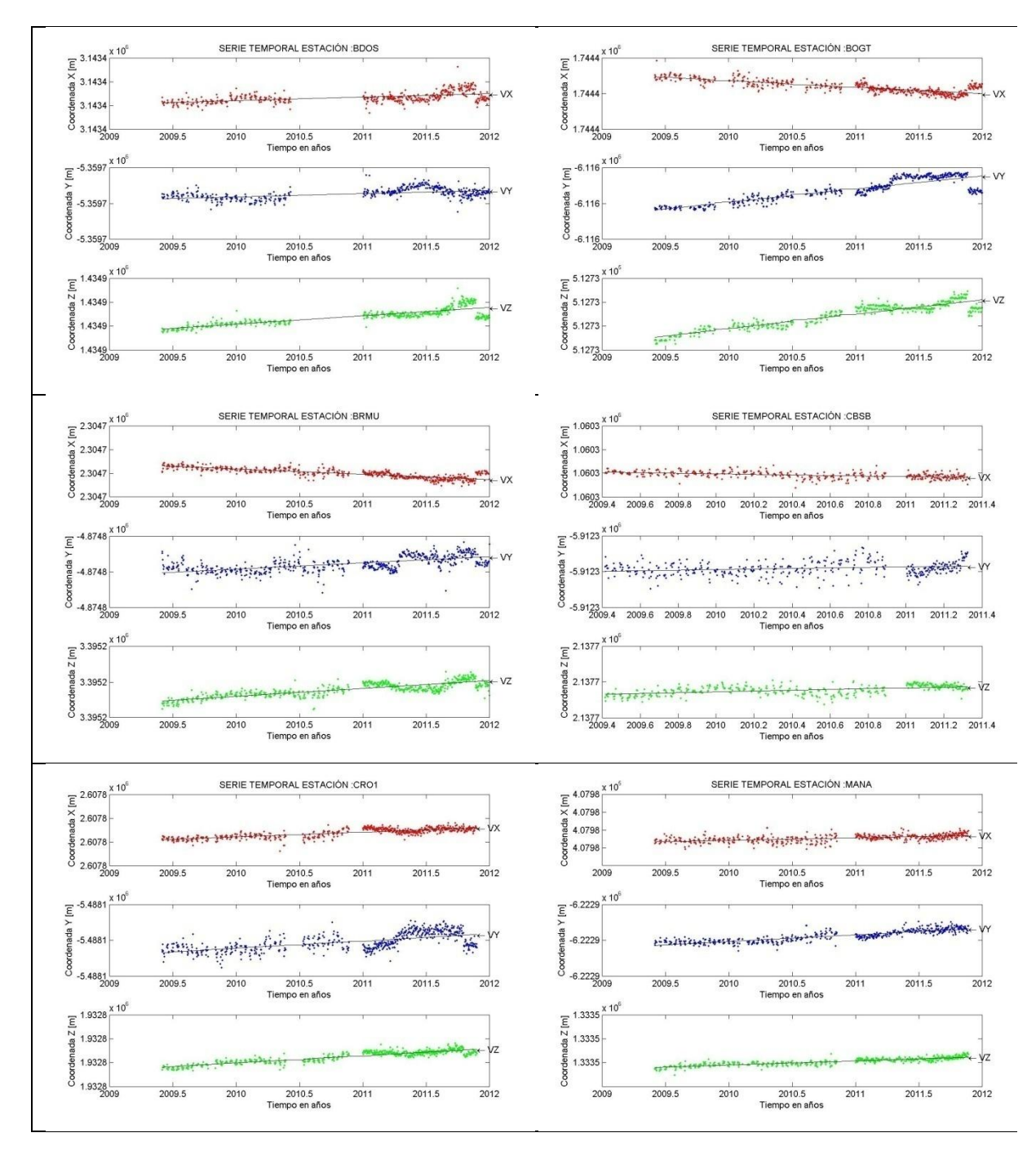

#### UNICIENCIA Vol. 28, No. 1, [2-19]. Enero, 2014. ISSN Electrónico: 2215-3470 www.revistas.una.ac.cr/uniciencia

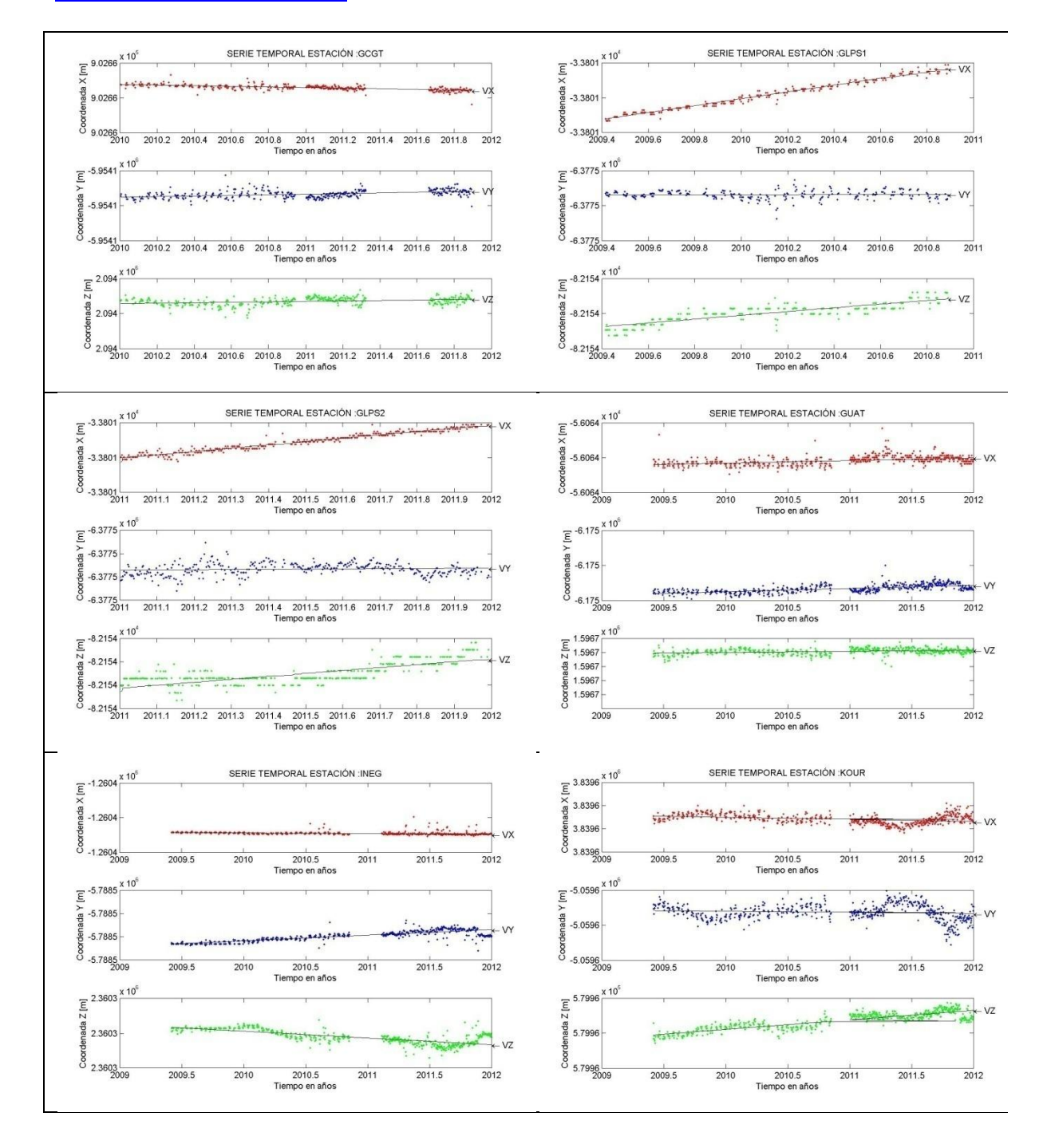

#### UNICIENCIA Vol. 28, No. 1, [2-19]. Enero, 2014. ISSN Electrónico: 2215-3470 www.revistas.una.ac.cr/uniciencia

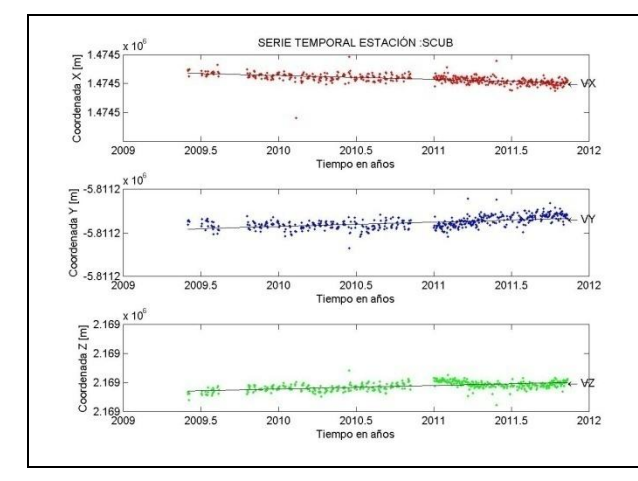

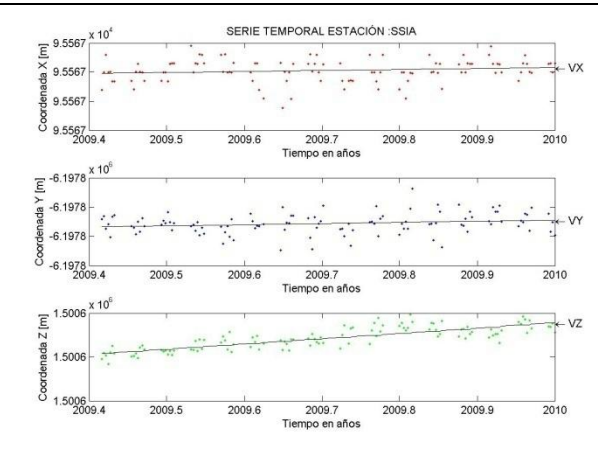